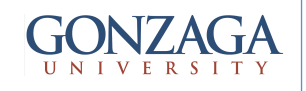

### **SYNOPSYS®**

# Synthesis: Design Partitioning

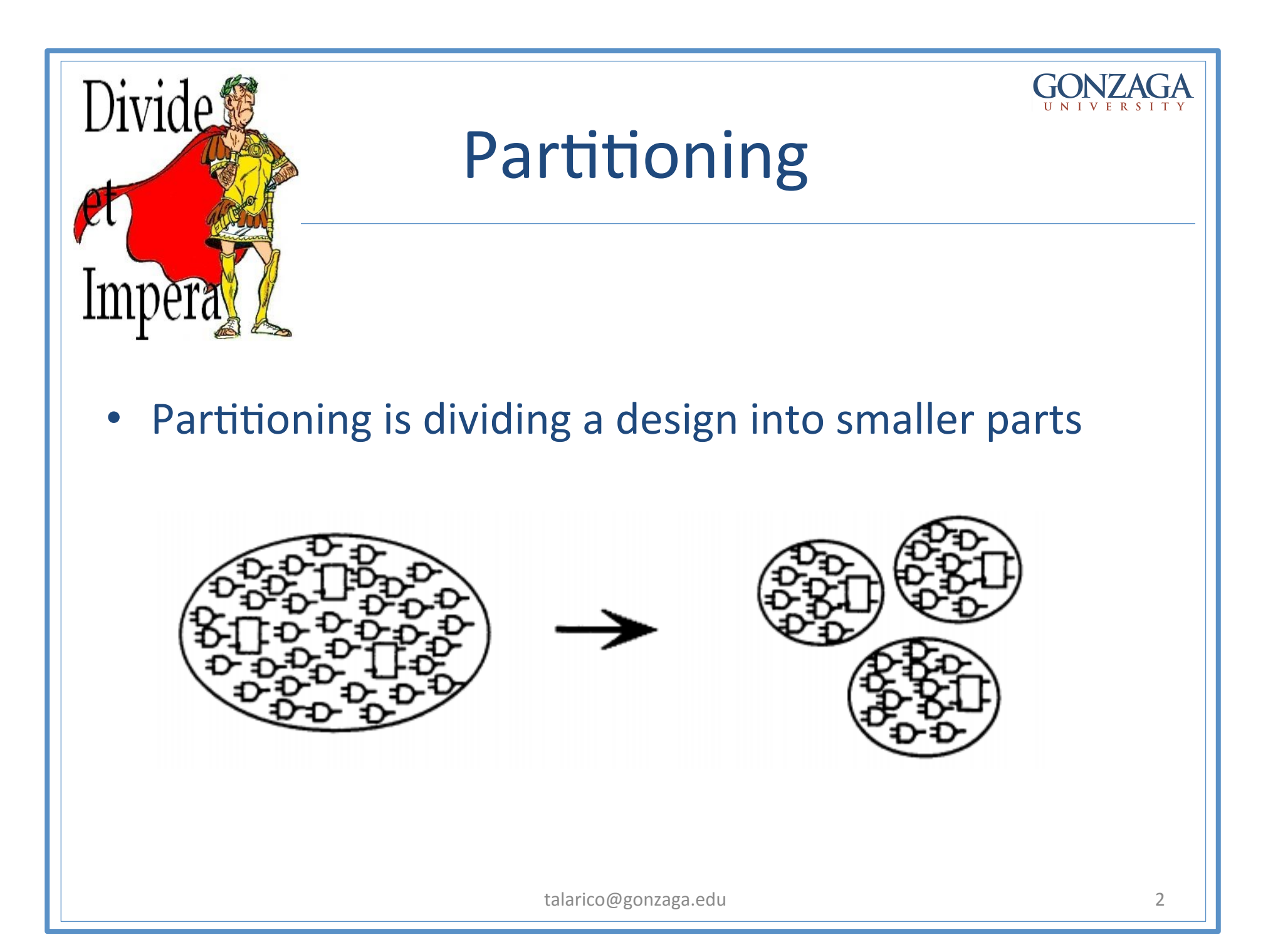

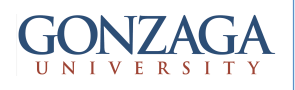

# Why partitioning?

- Produce the best synthesis results (i.e., improve optimization)
- Speed up optimization run times
- Simplify the synthesis process

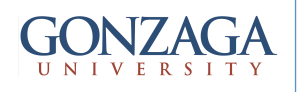

## **Partitioning Rules**

- 1. Partition for Design Reuse
- 2. Keep related combinational logic together
- 3. Register the outputs
- 4. Partition by design goal
- 5. Keep sharable resources together
- 6. Keep user defined resources with the logic they drive
- 7. Isolate special functions such as pad logic, clocks, boundary scans, and asynchronous logic

#### Rule 2: Keep related combinational logic together **Bad Example:** A в c COMBO COMBO OMBO **REG REG** LOGIC LOGIC LOGIC A CLK **Bad Example** The path from Reg A to Reg C is divided between three different blocks. • Optimization is limited because hierarchical boundaries prevent sharing of common terms.

### Rule 2: Keep related combinational logic together Better Example: A C REG COMBO LOGIC **REG** Ċ A **B & C** CLF **Better Example** Related combinational logic is grouped into one block; thus, all related combinational logic is at the same level of hierarchy. • Combinational optimization techniques can now be fully exploited. talarico@gonzaga.edu 6

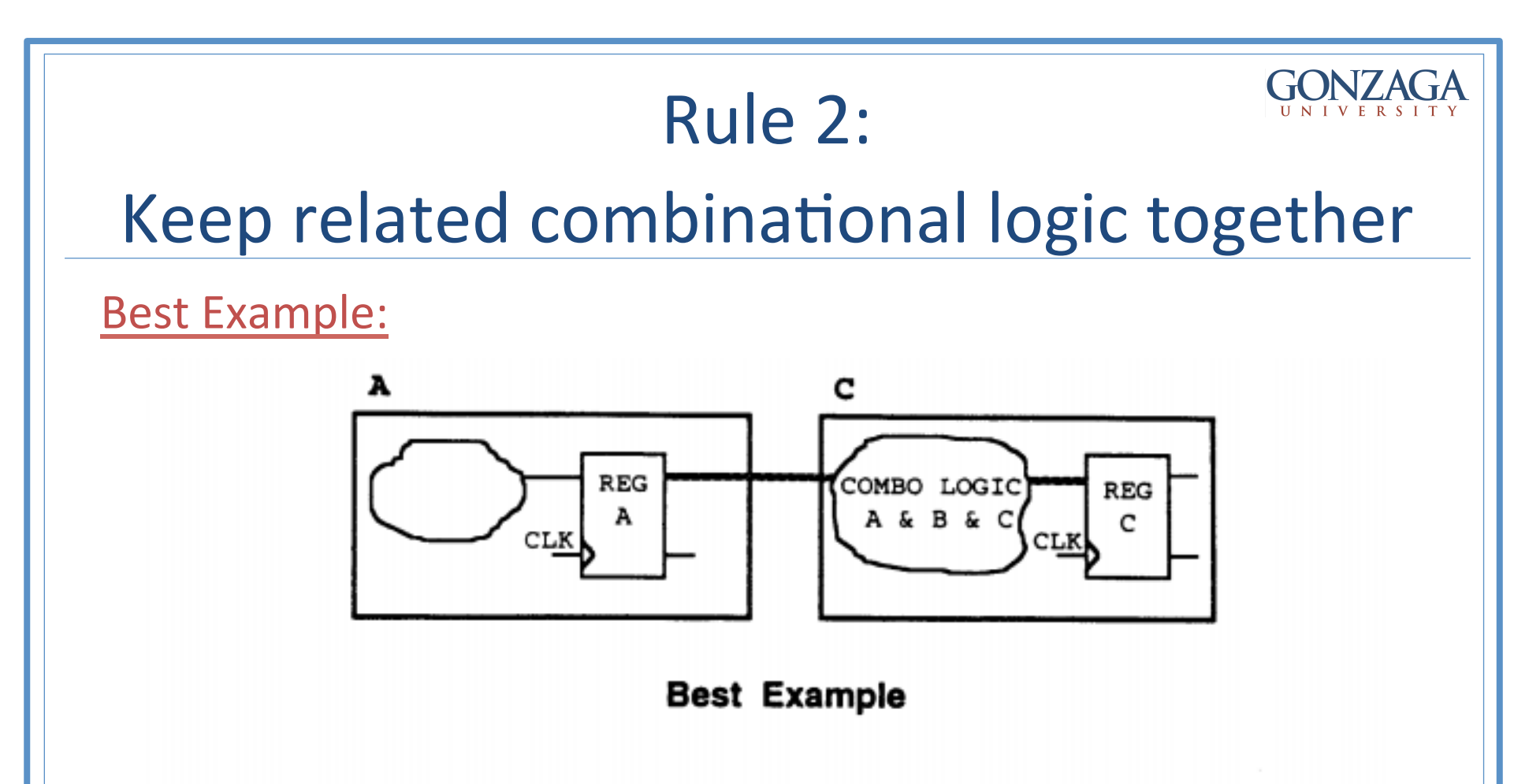

Related combinational logic is grouped into the same block that contains the destination flip-flop for the combinational logic path.

- Allows for improved sequential mapping during optimization (no hierarchical boundaries between combinational and sequential logic).
- Simplifies the description of the timing interface.

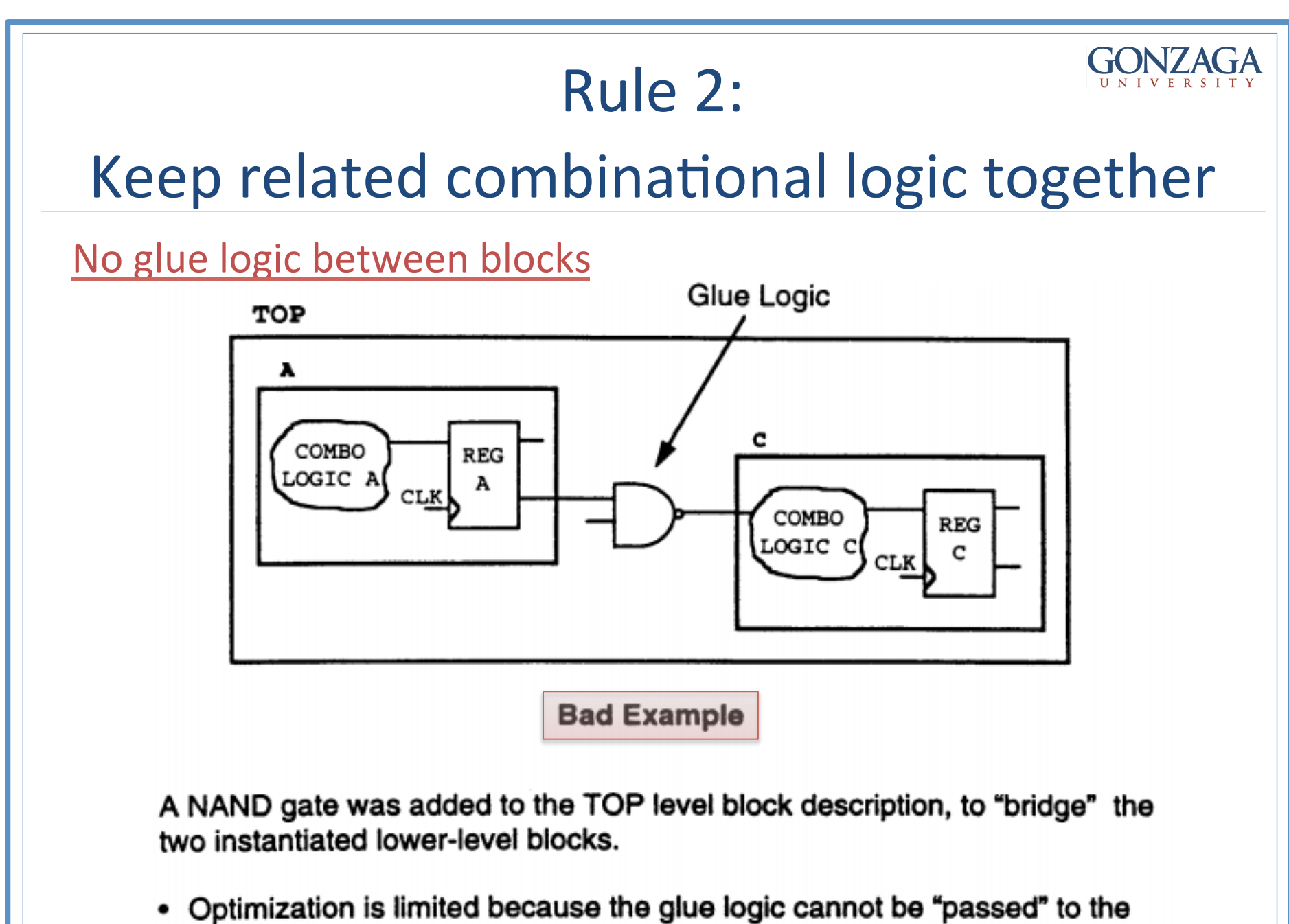

lower-level blocks where it might be "absorbed."  $\frac{1}{8}$ 

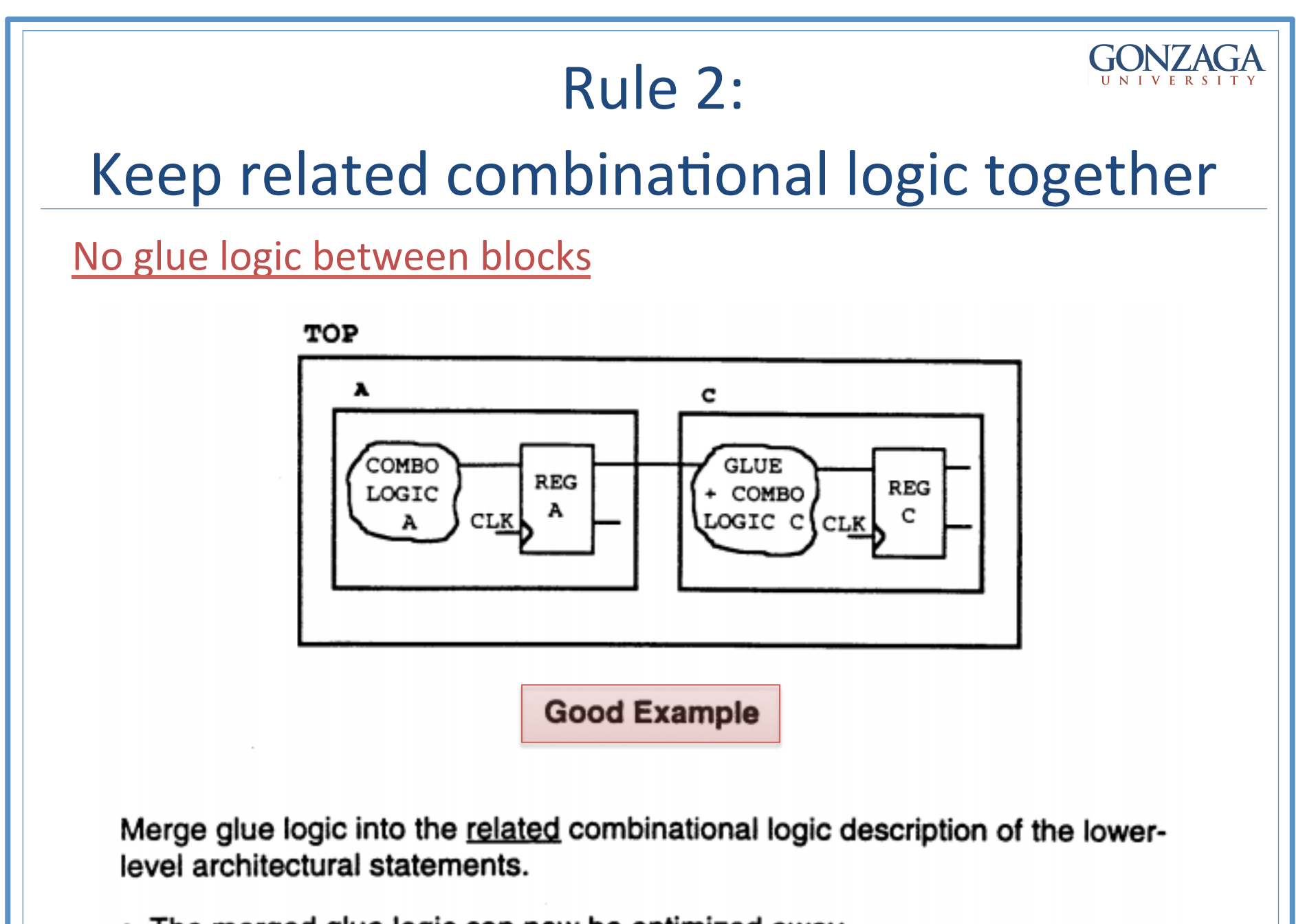

education of  $\mathcal{L}$ 

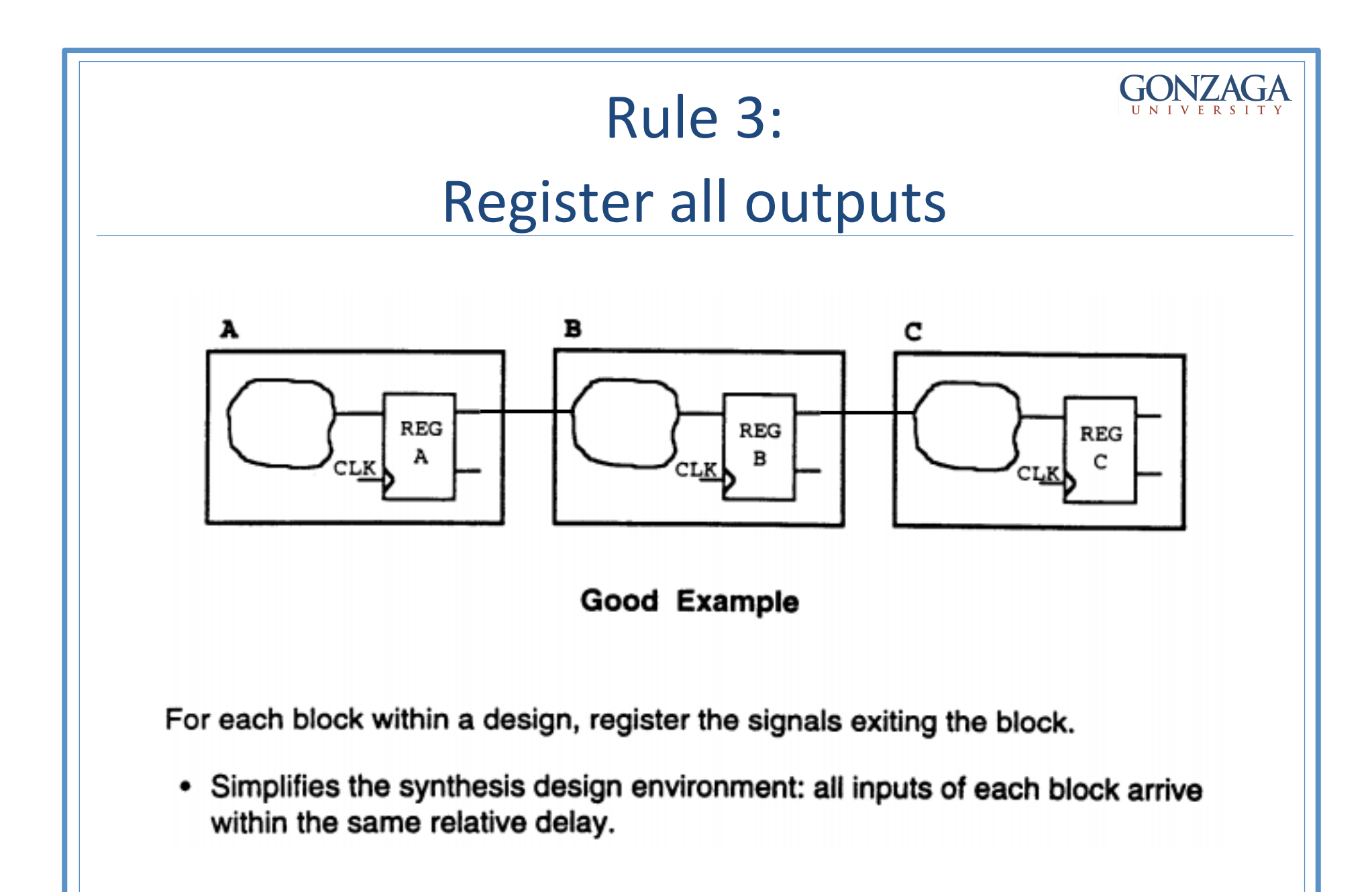

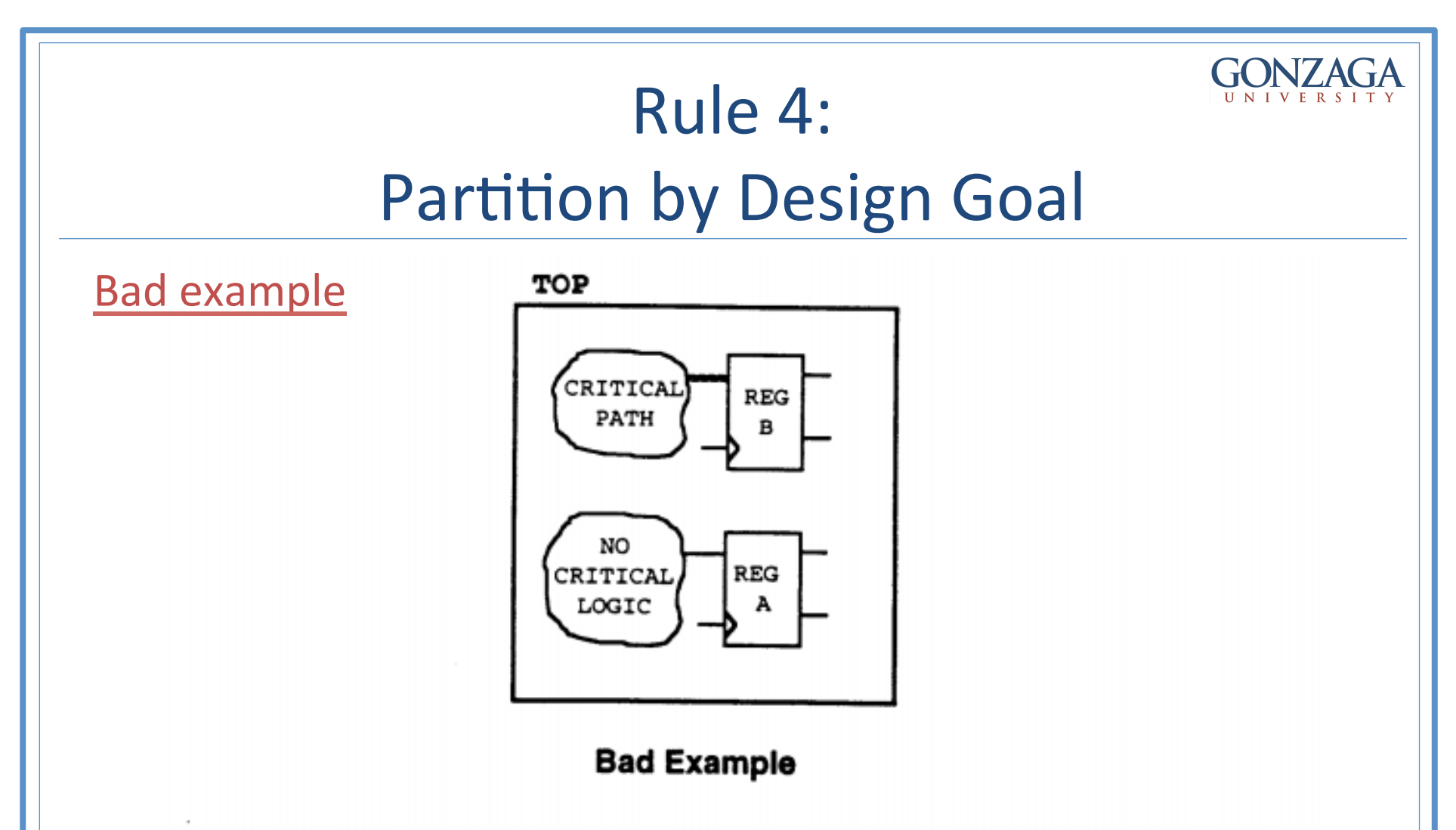

REG B is in the critical path, but REG A is not.

- Optimization is limited because the designer cannot isolate parts of a block and optimize them solely for area or for speed.
- The entire block is optimized using the same optimization technique(s).

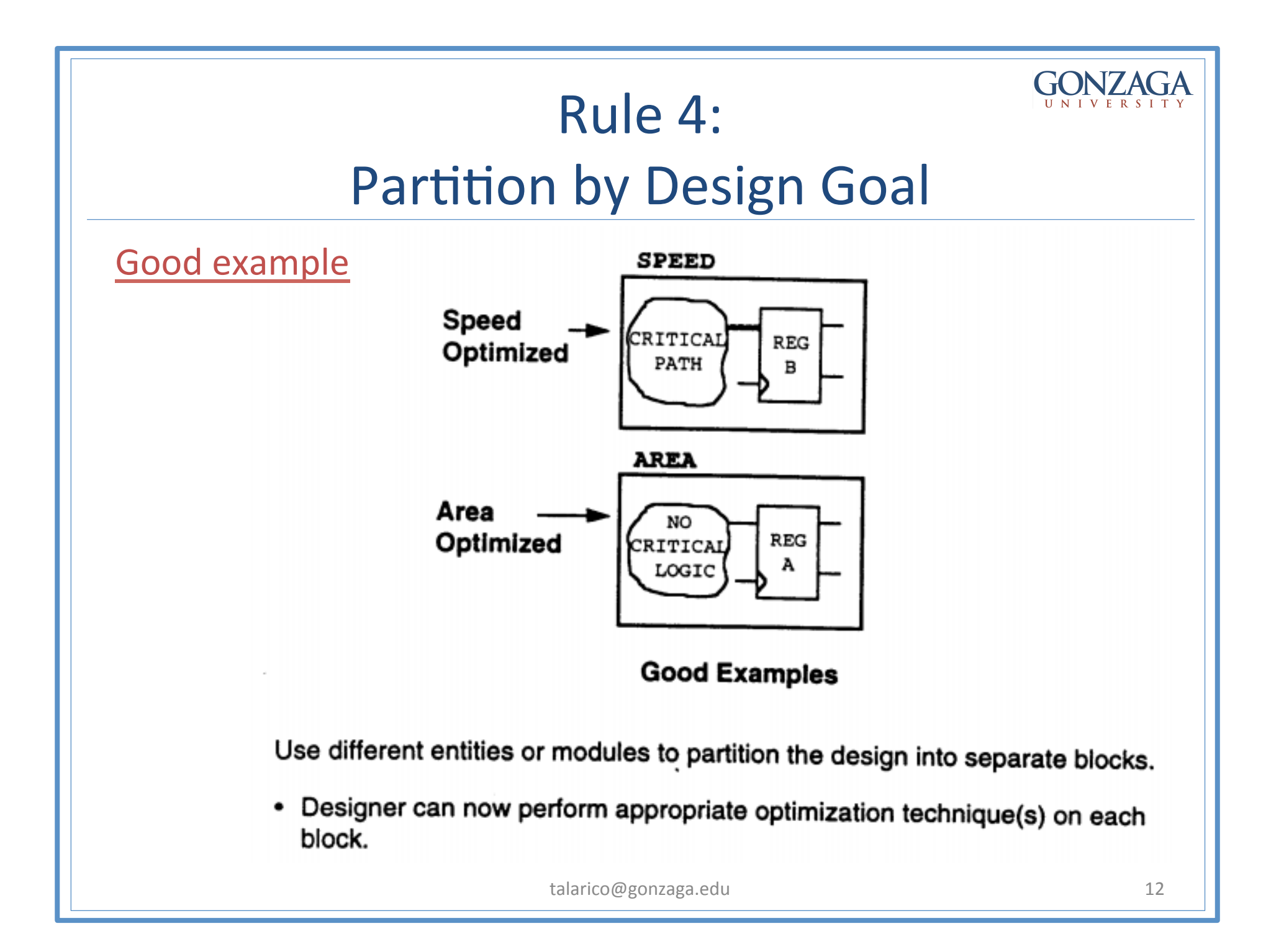

## Rule 5:

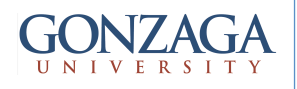

### Keep sharable resources together

• It is possible to share large resources, such as adders or multipliers, but resource sharing can occur only if the resources belong to the same VHDL process (or Verilog always block).

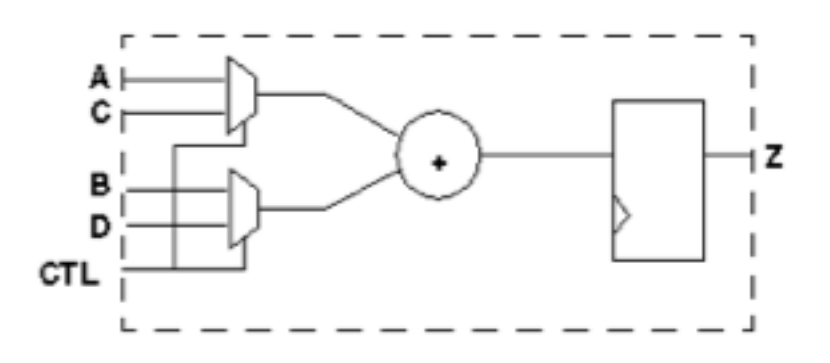

### Rule 6: Keeping User-Defined Resources with the Logic they Drive

- User-defined resources are functions, procedures, or macro cells.
- Keeping these resources with the logic they drive, gives you the flexibility to split the load by manually inserting multiple instantiations of a user-defined resource if timing goals cannot be achieved with a single instantiation.

**Duplicating User-Defined Resources** 

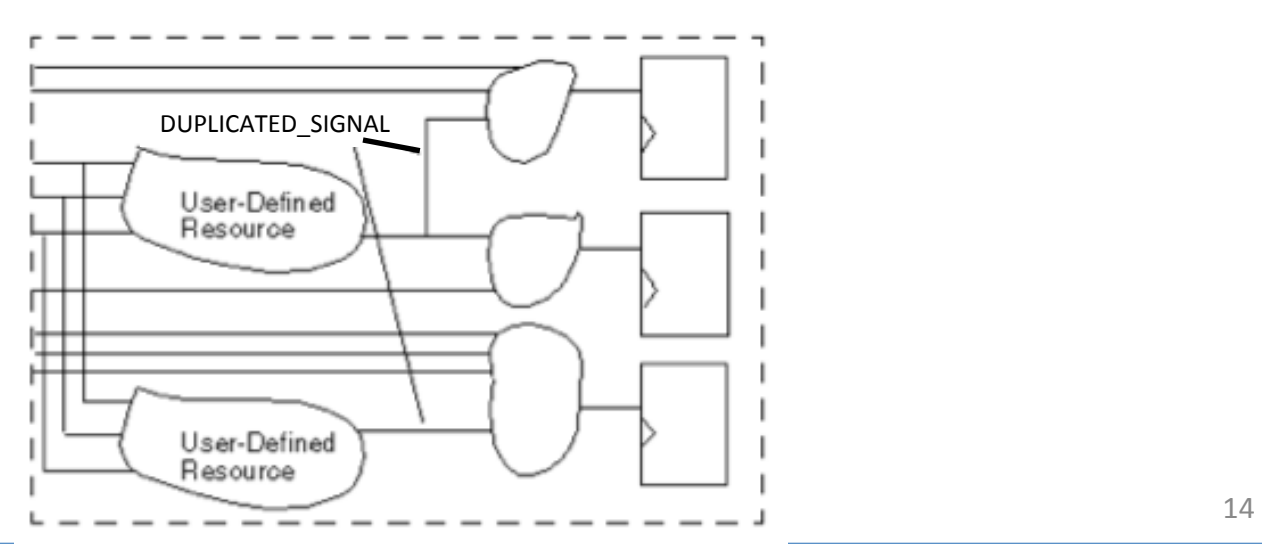

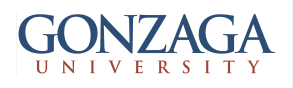

## Rule 7: Isolating Special Functions

Isolate special functions (such as I/O pads, clock generation circuitry, boundary-scan logic, and asynchronous logic) from the core logic.

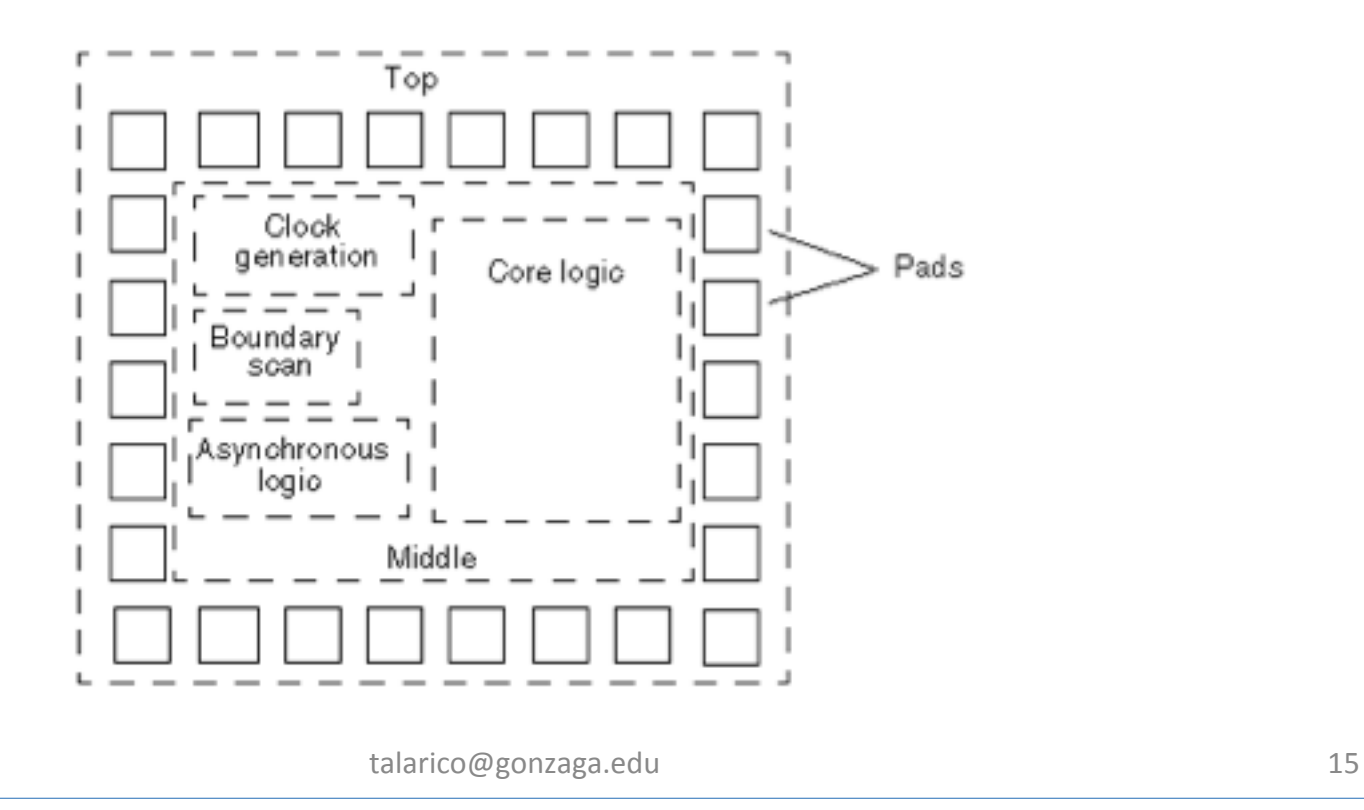